# **ハッキングの実態と対策**

- 実践編 -

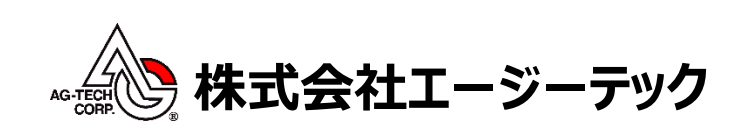

# Contents

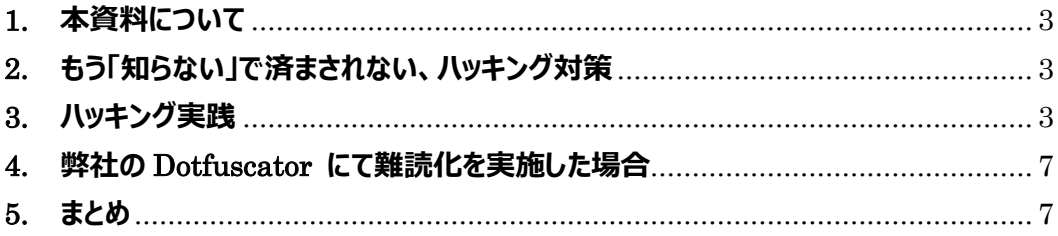

# <span id="page-2-0"></span>**1.** 本資料について

本資料は、無料ツールを使用することによって、簡単にハッキングできる手順をご紹介 します。具体的には、実行中のプロセスにアタッチして変数の値を変更したり、復元し たソースコードを修正後、再コンパイルをします。

#### <span id="page-2-1"></span>**2.** もう「知らない」で済まされない、ハッキング対策

「ハッカー」「クラッカー」「情報漏洩」など、セキュリティに関連する多くの問題を ニュースで見かけるようになりました。技術力のないハッカーでも、レベルの高い攻撃 を展開できるような時代になったといえるのではないでしょうか。常にセキュリティ リスクを考慮する必要がありますが、対策を練る上で大切なのは「弊社のシステムは規 模が小さいから、そのようなリスクは起こらないだろう」という考えを捨て、「対策を していなければ、リスクは必ずある。」としっかりと認識することが大事だと感じます。 セキュリティに関する知識の向上、投資をおこない、問題を起こさないための対策をし ていきましょう。

### <span id="page-2-2"></span>**3.** ハッキング実践

ツール名称や具体的な手順はお見せしませんが、ハッキング作業の一部を紹介します。 今回は無料ツールを使用して、デコンパイル、デバッグ、アセンブリの編集を試します。 今回サンプルプログラムとして、「 AM/PM チェッカー」というサンプルプログラムを用 意しました。ボタンを押下した後に、現在の時刻から「午前」か「午後」かを表示しま す。

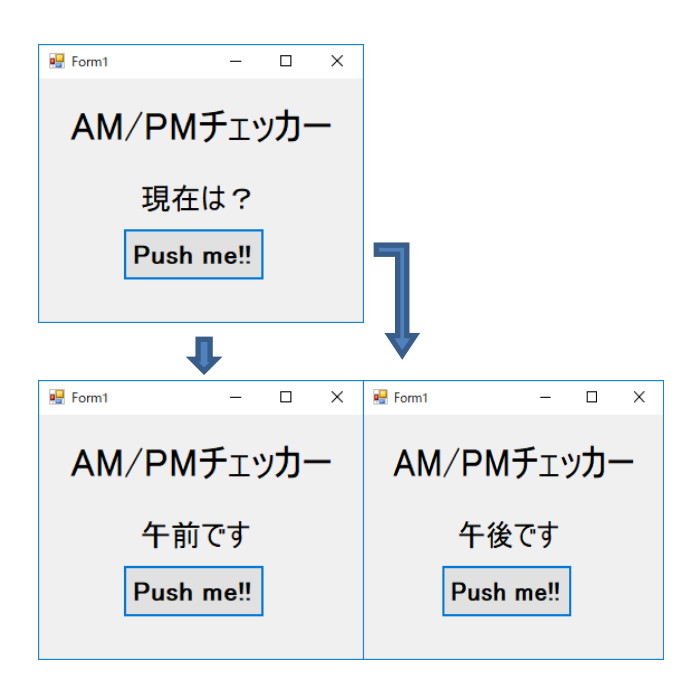

<ハッキング実践>

- 1) 今回使用したツールでは、対象のアセンブリをドラッグアンドドロップをするだけ で、逆コンパイルが可能です。
- 2) 逆コンパイルしたソースを確認します。ボタン押下時の処理( button1\_Click )が確認 できます。

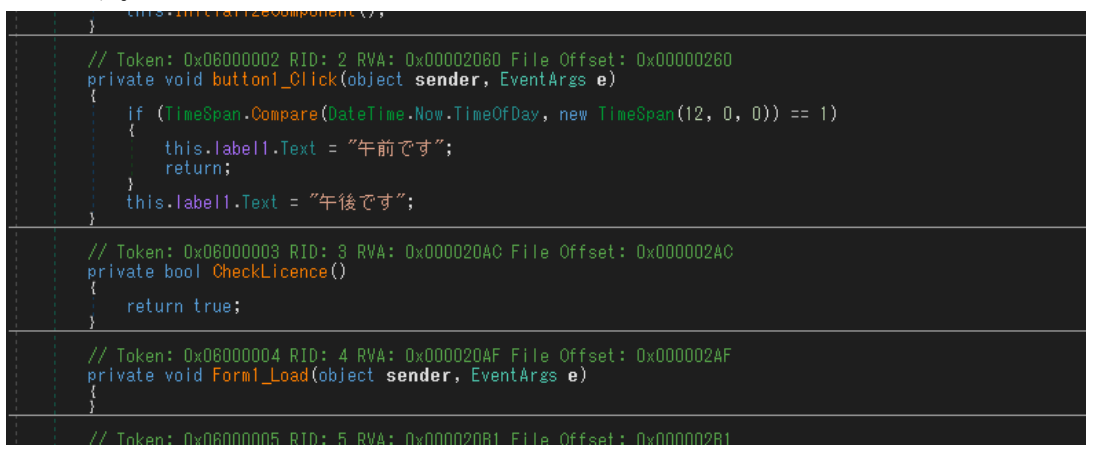

3) 通常デバッグをするために、シンボル ( .pdb ) ファイルが必要となりますが、この ツールでは、シンボルファイルが不要でもデバッグが可能です。分岐点

( If(Timespan….) )にブレークポイントをつけます。

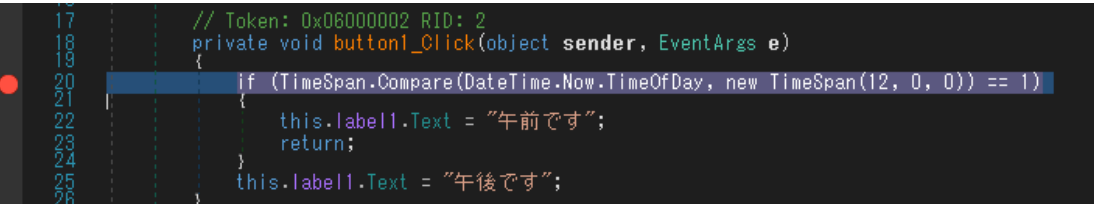

- 4) デバッグを開始します。
- 5) プログラムが立ち上がります。

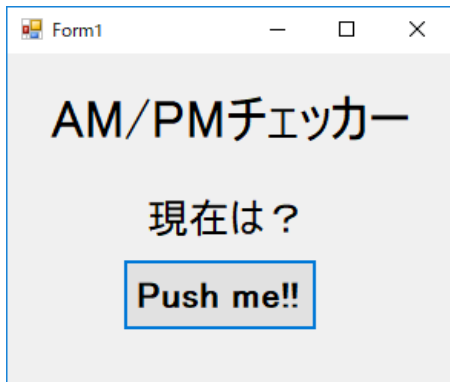

6) ボタンを押下後、デバッグポイントでブレークすることを確認します。

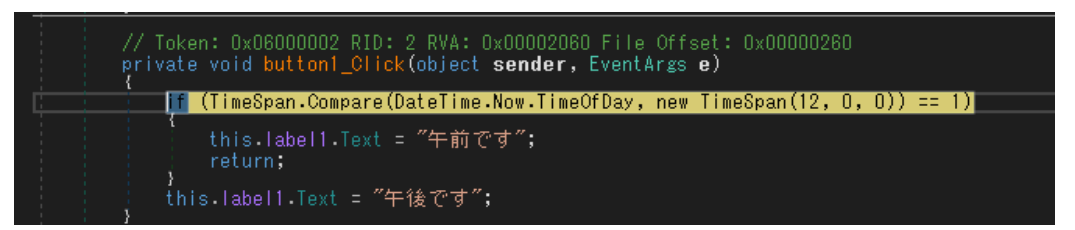

7) ボタン押下時に出力される label1.text の内容を確認します。

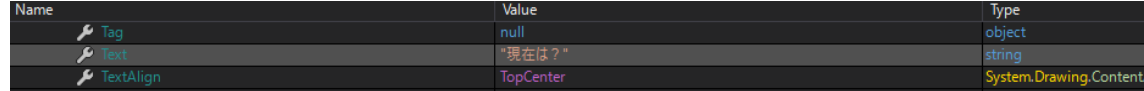

8) ステップオーバーし、「午前です」に変更されたことを確認します。

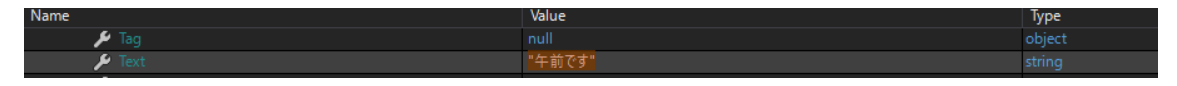

9) 「午前です」から「分かりませんでした」に変更します。

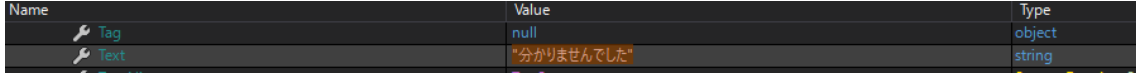

10) 処理を続行させると、ラベルの内容が 9) で変更した通りに変わり、 label1.text の 書き換えに成功しました。

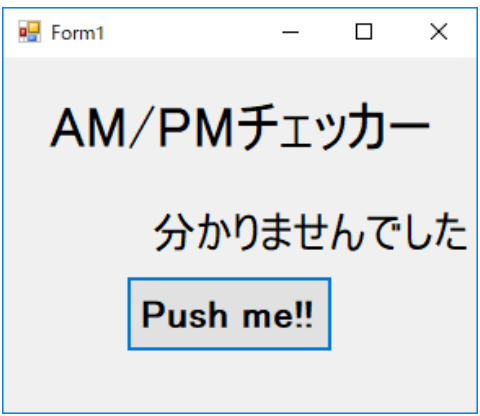

11) 次に、アセンブリを修正します。※実際のソースコードは必要ありません。 分岐のメッセージをそれぞれ「おはよう」と「こんにちは」に変更します。

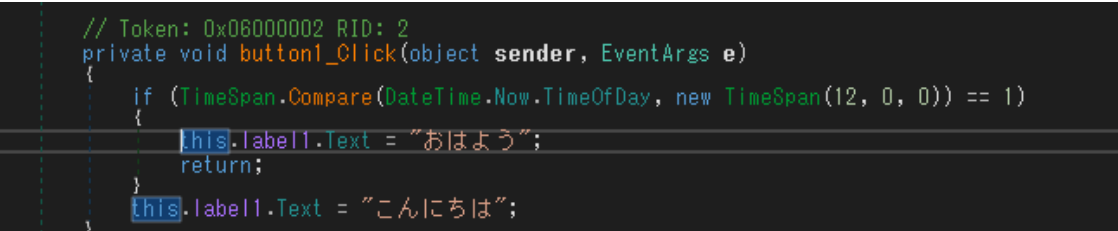

12) そのツールにて、バイナリの再作成が完了したので、改造したバイナリを実行しま す。

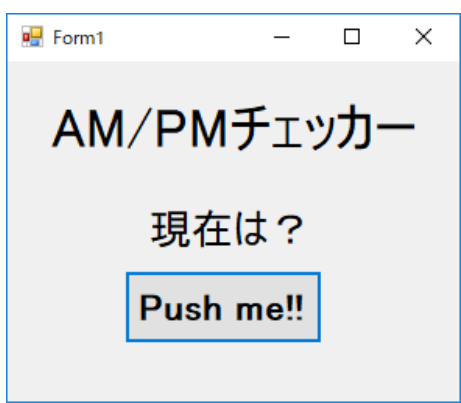

13) 下記の通り、ボタン押下後のメッセージが「おはよう」に変わっていることを確認し ます。

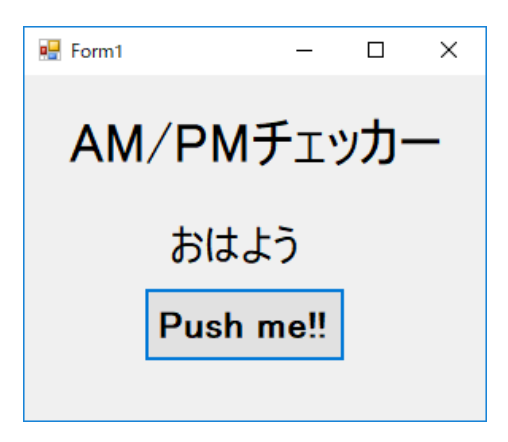

# <span id="page-6-0"></span>**4.** 弊社の **Dotfuscator** にて難読化を実施した場合

先ほどのサンプルアプリに対して、弊社の Dotfuscator にて難読化を実施した結果が下記 になります。

※分岐した多数のモジュールのうち、一部を紹介します。

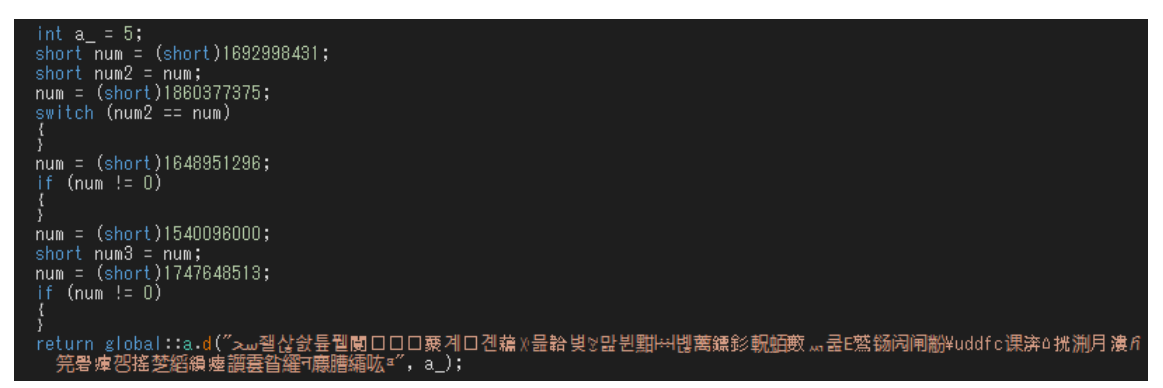

元々のソースコード量が少ないにもかかわらず、ほとんどが意味不明な文字に置き換わっ ており、少々時間を掛けたところで、ハッキングのきっかけになる部分が見当たりません。 文字列の暗号化もしていますので、文字列ベースのヒントもありません。さらに Dotfuscator では、できる限り多くのメソッド名を同じ文字に変換していますので(「1 対 多」の名前変換)、解析がほぼ不可能な状態になっているのが分かります。

デバッグチェックの検知も差し込んでいますので、デバッグを試みてもエラーが表示され ます。

Dotfuscator の機能概要については、下記 URL をご参照ください。

「.NET アプリケーション 開発向け難読化ツール - 機能概要」

<https://www.agtech.co.jp/products/preemptive/dotfuscator/featuresinfo.html>

#### <span id="page-6-1"></span>**5.** まとめ

このようにハッキングの作業はツールを使用することで、簡単にできることが分かりま した。この方法を用いることで、知的財産の流出は勿論ですが、そのアプリに関する不正ツ ールが作成された場合、御社の収益機会や顧客に対する信頼が損なわれる可能性がありま す。このようなハッキング事情を理解していただければ、アプリケーションを「強化する」 ことを強く検討する必要があるのではないでしょうか。